Kontrast:

[Akontrast](https://wroclaw.stat.gov.pl/co-gdzie-jak-zalatwic/jak-i-gdzie-zlozyc-sprawozdanie?contrast=default) [domyślny](https://wroclaw.stat.gov.pl/co-gdzie-jak-zalatwic/jak-i-gdzie-zlozyc-sprawozdanie?contrast=default) [Akontrast biały](https://wroclaw.stat.gov.pl/co-gdzie-jak-zalatwic/jak-i-gdzie-zlozyc-sprawozdanie?contrast=black-white) [tekst na czarnym](https://wroclaw.stat.gov.pl/co-gdzie-jak-zalatwic/jak-i-gdzie-zlozyc-sprawozdanie?contrast=black-white) [Akontrast żółty](https://wroclaw.stat.gov.pl/co-gdzie-jak-zalatwic/jak-i-gdzie-zlozyc-sprawozdanie?contrast=yellow-black) [tekst na czarnym](https://wroclaw.stat.gov.pl/co-gdzie-jak-zalatwic/jak-i-gdzie-zlozyc-sprawozdanie?contrast=yellow-black) [Akontrast czarny](https://wroclaw.stat.gov.pl/co-gdzie-jak-zalatwic/jak-i-gdzie-zlozyc-sprawozdanie?contrast=black-yellow) [tekst na żółtym](https://wroclaw.stat.gov.pl/co-gdzie-jak-zalatwic/jak-i-gdzie-zlozyc-sprawozdanie?contrast=black-yellow)

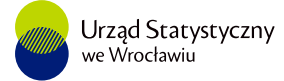

# Jak i gdzie złożyć sprawozdanie

시를

## Kto jest zobowiązany do składania sprawozdań

Podmioty gospodarki narodowej, dla których w [programie badań statystycznych statystyki publicznej](https://bip.stat.gov.pl/dzialalnosc-statystyki-publicznej/program-badan-statystycznych/) został określony obowiązek statystyczny, powinny przekazywać dane w formie elektronicznej przez Portal Sprawozdawczy GUS. Przekazywanie danych w postaci papierowej jest dopuszczalne tylko dla podmiotów o liczbie osób pracujących nie większej niż 5.

O obowiązku złożenia sprawozdania podmiot jest informowany:

- listem tradycyjnym jeśli nie ma jeszcze aktywowanego konta w Portalu Sprawozdawczym GUS,
- listem wysyłanym na adres e-mail podany przy zakładaniu konta na Portalu Sprawozdawczym GUS jeśli konto w Portalu Sprawozdawczym jest aktywne.

### Pierwszy raz na Portalu Sprawozdawczym

Zalogowanie się w [Portalu Sprawozdawczym GUS](https://raport.stat.gov.pl/gus.ps/login/login.pa) jest możliwe poprzez aktywowane wcześniej konto.

W celu aktywacji konta należy wykorzystać tymczasowe dane uwierzytelniające (ID i hasło), które są do podmiotu przesyłane pocztą tradycyjną z Urzędu Statystycznego lub wygenerowane przez osobę zarządzającą sprawozdawczością w przedsiębiorstwie/instytucji.

Przed złożeniem sprawozdania warto:

- zapoznać się z przewodnikiem "Portal Sprawozdawczy", gdzie opisane są sprawy techniczne, informacje o logowaniu i wypełnianiu formularza sprawozdania, zakładaniu kont dla dodatkowych użytkowników: [Portal sprawozdawczy - Przewodnik.pdf](http://form.stat.gov.pl/formularze/przewodnik/Portal_Sprawozdawczy_przewodnik.pdf)
- zapoznać się z Portalem Sprawozdawczym w wersji demonstracyjnej [Przewodnik \(stat.gov.pl\)](http://form.stat.gov.pl/formularze/przewodnik/psdemo.htm)

### Składanie sprawozdań

W Portalu Sprawozdawczym GUS są udostępnione aplikacje umożliwiające wypełnienie formularza

sprawozdania on-line.

[Portal Sprawozdawczy –wejście](http://form.stat.gov.pl/formularze/przewodnik/psinfo.htm) do systemu.

Dla podmiotów, które aktywowały konto w Portalu Sprawozdawczym, każdorazowo, przed terminem złożenia sprawozdania, wysyłana jest informacja przypominająca o obowiązku przekazania danych.

Lista aktualnych obowiązków sprawozdawczych jest dostępna po zalogowaniu się do Portalu Sprawozdawczego GUS.

Wzory formularzy sprawozdań (zestawów danych): [Formularze \(stat.gov.pl\)](http://form.stat.gov.pl/formularze/formularze.htm)

#### Pomoc

Pomoc techniczną w sprawach Portalu Sprawozdawczego (aktywacja konta, problemy z logowaniem lub odzyskaniem hasła) można uzyskać:

- pod numerem Infolinii Statystycznej 22 279 99 99 czynnej od poniedziałku do piątku w godz. 8.00 15.00 (opłata zgodna z taryfą operatora) albo
- pisząc na adres poczty elektronicznej: [Wykaz adresów e-mail do kontaktów w sprawach technicznych](http://form.stat.gov.pl/formularze/przewodnik/kontakt/kontakt-ps.htm) [dotyczących Portalu Sprawozdawczego](http://form.stat.gov.pl/formularze/przewodnik/kontakt/kontakt-ps.htm).

Pomoc w sprawach merytorycznych przy wypełnianiu sprawozdań można uzyskać dzwoniąc lub pisząc do wskazanych osób: [Lista osób do kontaktu dla poszczególnych sprawozdań](http://form.stat.gov.pl/formularze/kontakt.htm)

Więcej informacji o Portalu Sprawozdawczym na stronie GUS:

[Portal sprawozdawczy \(stat.gov.pl\)](http://form.stat.gov.pl/formularze/przewodnik/psinfo.htm)